Adobe Photoshop CC 2014 Crack With Serial Number Registration Code [2022]

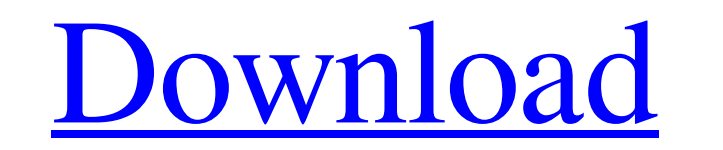

**Adobe Photoshop CC 2014 Crack+ Free Download [Latest 2022]**

## ## Chapter 10 ## Creating 3-D Effects

**Adobe Photoshop CC 2014 (LifeTime) Activation Code**

Whether you're looking for a basic editing app or you're an advanced user who wants the best there is, this article will show you how to edit images in Adobe Photoshop Elements 2018, including shortcuts and file preparation techniques. This tutorial shows you how to edit your photos in Photoshop Elements 2018. It will show you a step by step tutorial for editing all types of photos, including: Breathing new

life into old, tired or damaged images. Simplifying and smoothing out photos to make them more attractive and pleasing to the eye. Editing a variety of photos taken using different cameras and phone apps. In this tutorial, you will learn how to use the following tools: Draw Make smart edits Edit color & contrast Crop, straighten & edit photos Draw & create textures Fit & resize images Color correct images Crop, straighten, edit & restyle Photos Work with layers Crop & straighten images Resize & resize Rotate & flip photos Adjust the luminance, saturation, brightness, contrast, hue, and white point Adjust exposure, black point, whit point & gamma levels Sharpen & blur photos Edit photos and tutorials for your website Make changes to your photos quickly Create and edit high-quality images. Adjust and edit photos effortlessly. Make quick and easy changes to your photos Sharpen photos quickly, even photos taken with a phone Crop, straighten and edit photos in your phone Apply a variety of effects Save your changes on disk You can find the download link on the end of this article. In this tutorial, you will learn how to: Create a new document Create a new layer Move layers to different positions Using the Warp tool After using the Warp tool, create reflections using the Reflection tool While using the Warp tool, create a refraction effect Using the Perspective tool, create depth in your images Using the Photo Filter command, create images from screenshots and photos Using the Liquify tool, add different transformations and deformations to your images Using the Smudge tool, fix blurry images Using the Clone Stamp tool, remove unwanted elements from your photos Using the Dodge tool, apply highlights and remove shadows Using the Burn tool, burn selected areas of your images Using the Dodge tool, apply contrasting highlights and shadows Using a681f4349e

Q: Dartium for Java I am a college student and I am doing a requirement report on the below mentioned: In Java, a complete list of the JVM language features is given at: and in Dartium for Java at: My Question : Which is the right syntax to get the list of all the JVM language features in dart? A: I suggest searching for "java" in dartium for Java before asking questions about Java in Dartium. A semiconductor device is fabricated by various manufacturing processes. In the photolithography process, a photo resist is applied to a surface of a semiconductor substrate, a predetermined pattern is drawn on the photo resist, and then, the photo resist is developed to form a patterned photo resist, and then the patterned photo resist is transferred onto the surface of the semiconductor substrate. It is often that a surface of the semiconductor substrate is damaged during the formation of the patterned photo resist, and the surface of the semiconductor substrate should be recovered. After the surface of the semiconductor substrate is recovered, the patterned photo resist is stripped. A semiconductor device is subjected to various process steps in the manufacturing process, and the semiconductor device is turned on or off each time the operation conditions are changed in each process step. As a result, the semiconductor device is driven to operate with various operational conditions, and the threshold voltage of the semiconductor device is varied with each condition. The variation of the threshold voltage is not preferable.Waltham (Lenox, Massachusetts) Waltham (Walthamstow in England) is a historic neighborhood in Lenox, Massachusetts that was one of the earliest "boarding" neighborhoods established by the town in the early 19th century. In 2010, Waltham was placed on the National Register of Historic Places. Waltham Street Historic District The Waltham Street Historic District, is located in the center of Waltham and contains a mix of commercial, residential, public, and civic buildings. Most of the buildings in the historic district date from the 18th and 19th centuries, with a notable collection of Greek Revival and Italianate architecture.

Thanks to Google's newest hire for their renowned algorithm updates, canada goose jacket outlet, the head of the browser, the search giant is expected to finish the year with the world's most used web browser. For the first time, the browser's market share surpassed onequarter of all the internet use worldwide. Google Chrome now accounts for 19.9 per cent of the market. In third place there is Firefox, with 18.1 per cent and then Safari in fourth with 11.2 per cent. The market share is down 1 per cent year on year. This can be partly explained by the rise in the number of people on iOS devices, with Microsoft's own browser, Internet Explorer, falling back to third place with 10.3 per cent. The most important browsers will be used with Google's leading services: Google search, Android operating system, and Gmail. Chrome is driving people to its main website and not to a rival, as it has done for years. Google has for years received a lot of criticism about how to organise its app market. Did it set up the Play Store for the Android operating system, and the App Store for the iOS operating system? App Store AppStore One of the main differences is the amount of ads. iOS users are less likely to like the ads than Android users. It's hard to say if the way to organise the market are beneficial or not. Google can't move from the system they have and that works. However, it is clear that the search engine is trying to make ads more relevant. With Chrome, it is yet more important to click on an advertisement, so the source won't get penalised for the click. iOS users need to click more often on advertisements to avoid being penalised. On the other hand, the company has pulled out of the murky world of videos. If a Chrome user is too lazy to download the app, or is on a phone with poor viewing capabilities, then the company will not show them any ads. In addition, Chrome is driving users to its browser's main website. This is not the case on the iOS system, where you only have options such as Safari, Chrome, and Opera.  $g = -3$  \* q f o

**System Requirements For Adobe Photoshop CC 2014:**

\*\*\* Hard Drive Space: 4GB (only required on public servers) 1GB RAM DirectX 9.0c & Above Minimum of 1024x768 resolution Must have the latest drivers for your monitor, sound card and video card 1. Change Settings to Private 2. Create a Private Server or Join a Private Server Please note that the Private Server Network is NOT compatible with the public and open servers. You can find more information in our Private Server Knowledge Base. 3. Select your nickname and your Gam

<https://sindisfac.com.br/advert/adobe-photoshop-2021-version-22-2-keygen-crack-serial-key-latest/> <https://www.hungryhowies.com/system/files/webform/noeexi816.pdf> <https://weilerbrand.de/wp-content/uploads/2022/06/navarunn.pdf> <https://speakerauthorblueprint.com/2022/06/30/photoshop-2022-version-23-1-hack-lifetime-activation-code/> [http://sturgeonlakedev.ca/wp-content/uploads/2022/06/Adobe\\_Photoshop\\_CC\\_2018.pdf](http://sturgeonlakedev.ca/wp-content/uploads/2022/06/Adobe_Photoshop_CC_2018.pdf) <https://nohomeinsurance.com/?p=12480> <https://libaco.nl/wp-content/uploads/2022/06/demdeci.pdf> <https://afww.uni-konstanz.de/en/system/files/webform/fermwamb593.pdf> [https://loveandhappiness.tv/wp-content/uploads/2022/06/Adobe\\_Photoshop\\_2020.pdf](https://loveandhappiness.tv/wp-content/uploads/2022/06/Adobe_Photoshop_2020.pdf) <https://fisiocinesia.es/2022/06/30/adobe-photoshop-cc-2018-version-19-serial-number-2022/> <https://zeecanine.com/adobe-photoshop-2021-version-22-1-0-pc-windows/> <https://wilsonvillecommunitysharing.org/photoshop-2022-version-23-0-2-keygen-for-lifetime-free-download/> [http://www.flexcompany.com.br/flexbook/upload/files/2022/06/PVSNxiP1sRq5OIb4OoLZ\\_30\\_00ebcb6590dd7c75f299da6fe3d824ea\\_file.pdf](http://www.flexcompany.com.br/flexbook/upload/files/2022/06/PVSNxiP1sRq5OIb4OoLZ_30_00ebcb6590dd7c75f299da6fe3d824ea_file.pdf) [https://www.yolo.at/wp-content/uploads/2022/06/yanifai/Adobe\\_Photoshop\\_2021\\_Version\\_223\\_Serial\\_Key\\_\\_For\\_Windows\\_2022Latest.pdf](https://www.yolo.at/wp-content/uploads/2022/06/yanifai/Adobe_Photoshop_2021_Version_223_Serial_Key__For_Windows_2022Latest.pdf) <https://agrojdelnorte.com/?p=3073> [http://www.nextjowl.com/upload/files/2022/06/4wg67rDOGJ417YE3bDNt\\_30\\_e066b95c0e02b0eaaac92afa5dea5d8c\\_file.pdf](http://www.nextjowl.com/upload/files/2022/06/4wg67rDOGJ417YE3bDNt_30_e066b95c0e02b0eaaac92afa5dea5d8c_file.pdf) [https://himoin.com/upload/files/2022/06/TqjJhZJtUMClkrjZgjrm\\_30\\_00ebcb6590dd7c75f299da6fe3d824ea\\_file.pdf](https://himoin.com/upload/files/2022/06/TqjJhZJtUMClkrjZgjrm_30_00ebcb6590dd7c75f299da6fe3d824ea_file.pdf) <https://shwethirikhit.com/2022/06/30/adobe-photoshop-2022-version-23-0-1-serial-key-incl-product-key-pc-windows/> <https://www.careerfirst.lk/sites/default/files/webform/cv/binyvasy717.pdf> <https://www.academiama.cl/aulavirtual/blog/index.php?entryid=2732>